# **Bean**

### **Property Summery**

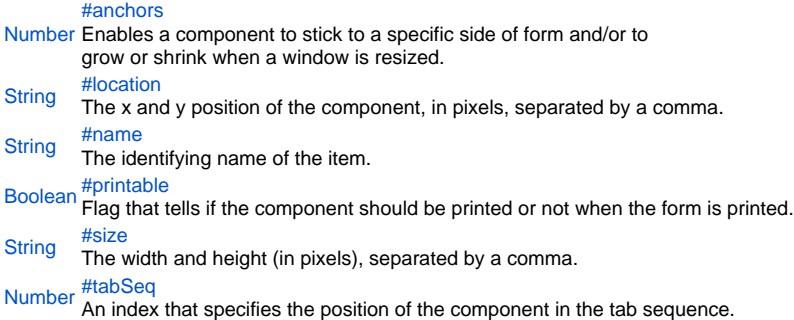

**Property Details**

#### <span id="page-0-0"></span>anchors

Enables a component to stick to a specific side of form and/or to grow or shrink when a window is resized.

If opposite anchors are activated then the component with grow or shrink with the window. For example if Top and Bottom are activated, then the component will grow/shrink when the window is vertically resized. If Left and Right are activated then the component will grow/shrink when the window is horizontally resized.

If opposite anchors are not activated, then the component will keep a constant distance from the sides of the window which correspond to the activated anchors.

#### **Returns**

[Number](https://wiki.servoy.com/display/Serv52/Number)

<span id="page-0-1"></span>location

The x and y position of the component, in pixels, separated by a comma.

## **Returns**

**[String](https://wiki.servoy.com/display/Serv52/String)** 

<span id="page-0-2"></span>name

The identifying name of the item.

**Returns [String](https://wiki.servoy.com/display/Serv52/String)** 

<span id="page-0-3"></span>printable

Flag that tells if the component should be printed or not when the form is printed.

By default components are printable.

## **Returns**

**[Boolean](https://wiki.servoy.com/display/Serv52/Boolean)** 

<span id="page-0-4"></span>size

The width and height (in pixels), separated by a comma.

## **Returns**

**[String](https://wiki.servoy.com/display/Serv52/String)** 

<span id="page-0-5"></span>tabSeq

An index that specifies the position of the component in the tab sequence. The components are put into the tab sequence in increasing order of this property. A value of 0 means to use the default mechanism of building the tab sequence (based on their location on the form). A value of -2 means to remove the component from the tab sequence.

**Returns** [Number](https://wiki.servoy.com/display/Serv52/Number)